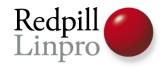

# What's New in PostgreSQL 8.4

FOSDEM 2009 Brussels, Belgium

> Magnus Hagander Redpill Linpro AB

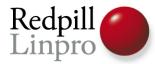

Export IsUnderPostmaster on win32.

Change the reloptions machinery to use a table-based parser, and provide

Fix string reloption handling, per KaiGai Kohei.

A couple further reloptions improvements, per KaiGai Kohei: add a validation

Simplify the writing of amoptions routines by introducing a convenience

Allow extracting and parsing of reloptions from a bare pg class tuple, and

Allow reloption names to have qualifiers, initially supporting a TOAST

define HAVE\_FSEEKO for MSVC

Document values for pg constraint confupdtype, confdeltype and confmatchtype columns.

Provide for parallel restoration from a custom format archive. Each data and

allow alternative names for tclsh used on Windows

Update copyright for 2009.

Add comma so this copyright notice is picked up in 2010.

Make comma optional for copyright text change.

Mention src/interfaces/libpg/libpg.rc.in needs to be updated for

Be smarter --- accept missing comma, and force comma if missing.

Update Japanese FAQ.

Fix new timezone cross-compile rule to avoid a bug in gmake 3.78.1:

Supress compiler warning.

Update SELECT version() to show whether it is a 32 or 64-bit backend binary.

Suppress compiler warning in a different way, per Alvaro.

Update pg\_restore --help text to match the SGML documentation.

Make pg\_dump and pg\_dumpall --clean options match the SGML docs, for consistency.

Document that Cygwin does not support OpenSSL

This makes all the \dX commands (most importantly to most: \df) work

Add documentation for new \d\*S\* patch, and clean up some of the docs.

Improve \z psql \? help display.

Add spaces around psql \d\* columns, per idea from Joshua Drake.

Removeduplicate \dd psql help mention.

Update MinGW so it handles fseeko() similar to Unix.

Make the log output of 'vxid' between csvlog and stderr/syslog

Break out \disty into four separate lines in the psql documentation, for

Update comment associated with 'debug\_query\_string'.

Add comment that it is difficult to access the more accurate

Have current guery() use ActivePortal->sourceText rather than

Add comment about why BETWEEN uses operator strings and not opclasses,

Revert current query() change to use debug query string again; add comment.

Document current query() as being the client query.

Document that txid visible in snapshot() cannot be used with

Fix memory leak for file name if expect file name contains a dot, per Update release notes for 8.3.5, 8.2.11, and 8.1.15 to mention the need

Remove tabs from SGML docs.

Add file to explain SGML linking options, for use by SGML document

Add guidelines section.

Update link guidelines.

Modify libpg environment variable documentation to point to the relevant

Document how palesslog can be used to reduce the storage requirements of PITR.

Renable threading build for Solaris 2.5, per report from Andrew Chernow

Check nsl library for gethostbyname\_r() on all platforms (HP-UX uses it

Make 'find' syntax consistent; add .git exclusion to make ctags. Add documentation mention that full page writes have to be enabled for

Modify distdir rule to skip .git directory.

Document RELKIND\_SPECIAL reference in psql, from <= 8.1.X.

Make psql \d and \dt consistent for system tables, i.e prevent \d from

Update \d\*S documentation to be more accurate; system objects are added Document that SELECT ... ORDER BY .. FOR UPDATE/SHARE might return

Fix embarrassing bug in recent smgr refactoring patch: WAL records should

Fix logic in lazy vacuum to decide if it's worth trying to truncate the heap.

Remove broken Assertions that failed if a statement executed in PL/pgSQL is

Change explanation of pg\_switch\_xlog()'s return value to match code.

Add vacuum\_freeze\_table\_age GUC option, to control when VACUUM should Add a new option to RestoreBkpBlocks() to indicate if a cleanup lock should

Add new SPI OK REWRITTEN return code to SPI execute and friends, for the

Forgot to handle the new SPI\_OK\_REWRITTEN result code in a couple places.

Update comments to reflect that togenabled is not a boolean anymore.

Put back fast-path for the case that there's no backup blocks in

Check that connection limit is within valid range, IOW, not < -1.

Make it possible to change Kerberos/GSSAPI parameters without restarting

Remove comments that say restart is required for changing of Kerberos Fix cut/paste error that caused all errors from REQUIRE AUTH OPTION to say

Today is find-typo-in-old-patches day. Fix wrong cut/paste in ident

Make the MSVC build output "32-bit" at the end of the version string, the

Don't require pqGetHomeDirectory to succeed if the user has specified

Add appropriate text for SIGHUP parameters instead of just removing it Allow krb realm (krb5, gssapi and sspi) and krb server hostname (krb5 only)

Add hba parameter include realm to krb5, gss and sspi authentication, used

Make krb realm and krb server hostname be pg hba options only, and remove

Fix strftime usage on Win32 when trying to fetch the locale-aware

Code review of strftime patch, per comments from Tom:

Remove special-handling of usernames with Kerberos authentication. We will

Throw an error when using -C and -1 at the same time in pg restore.

Use the new text domain names ("postgres-8.4" instead of "postgres")

Install .mo files for NLS as cyersion>.mo when building with MSVC

Make some strings translatable again that were accidentally removed in

Make win32 builds always do SetEnvironmentVariable() when doing putenv().

Remove stray 'character at end of line.

Explicitly bind gettext to the correct encoding on Windows.

Silence compiler warnings in new win32 locale code

Silence compiler warning on win32.

Support running as a service on Windows 7, by not specifying

Go over all OpenSSL return values and make sure we compare them

New way to silence warning

Change warning-silencing code not to cast the pointer type, instead

Fixed bug in %s handling.

Fixed auto allocation for binary data types.

Set memory segment to '0', just to be sure.

When changing a regression test file one should also change the expected output file.

Fixed copy&paste mistake that made library use uninitialized variable.

Argh, wrong line copied again

Fix typo.

Fix an ungrammatical statement.

Split the ecpg translation support into a separate catalog for the ecpg

Initialize .pot files with some useful default values.

Allow configure to deal with Python 3.0. Changes were:

Allow out-of-tree builds on mingw and cygwin

Fix for cross-compilation between mingw32 and something else. The choice When cross-compiling, allow and require an external zic program to be used

Produce a full version string for Sun Studio.

Add note that not all SQL commands support ONLY in the same way.

Rewrite update-po target, so that it works less like a shell script and more

More portable use of "find".

Change chapter titles thus:

Remove fairly useless mixed-case identifier test that causes locale

Make tests pass with or without locale.

Add ONLY support to LOCK and TRUNCATE. By default, these commands are now Use qualified name instead of relation expr for commands that have no

Add some minimal documentation that the SQL standard requires parentheses

Remove useless (and insecure) temp file handling.

misc.o depends on pg config paths.h when --enable-nls is used.

Make error messages match backend style.

Make the columns is insertable into and is updatable behave uniformly

Avoid version-control system directories when creating TAGS. Besides Make .pot files depend on the makefiles, so that they are updated when the

Build needed things in src/test/regress/ first. And some build rules

NLS cleanup in ecpolib

Remove unneeded GETTEXT TRIGGERS.

Cleanup pass over PL/Python NLS. Add translation support to PLy elog and

Remove period from primary error message.

Wordsmithing

plpython error.out is for Python 2.4, plpython error 3.out is for Python 2.5,

Manual attempt to update this file.

Message wordsmithing

Alter the regression test cases that rely on the sort order of "ch" between

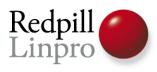

| Management and some all some all some   | The same and the same and the s    | The same of the same of the sa | ***************************************                                                                                                    |                                                                                                    | The state of the state of the s | The same of the same of the sa                                                                                                    |                                                                                                    |
|----------------------------------------------------------------------------------------------------|----------------------------------------------------------------------------------------------------|----------------------------------------------------------------------------------------------------|----------------------------------------------------------------------------------------------------|----------------------------------------------------------------------------------------------------|----------------------------------------------------------------------------------------------------|----------------------------------------------------------------------------------------------------|----------------------------------------------------------------------------------------------------|
| Management and some all some all some   | The part and provide the CONTROL of CONTROL of the CONTROL of the     | The same of the same of the sa | Table of contract and the first stating of the contract of                                                                                                    | the parties to the first of the parties of the parties of the part                                                                                                    | I I I I I live a compart that is no do not not the site of a compart of the site of the site of the si | Towns on the College College C                                                                                                    | The first part of product of the control of the control of the con  |
| Management and some all some all some   | the comparison that are not considered the field the part to end now.  If there is the department of the columns.                                                                                                    |                                                                                                    | 190.00                                                                                                    | March 1 to March 1 to March 1 to 1 to 1 to 1 to 1 to 1 to 1 to 1 t                                                                                                    | The state of the state of the s | Emma print law prints and army of the facility of the facility                                                                                                    | No season popular contract and the ST files assessment to the second data con-<br>traction popular contract data and they are seen as along that the last                                                                                                    |
| Management and some all some all some   | I a legislat a set, per l'aribant lei app                                                                                                    | The same of the same of the sa | Type reference a type reposite bits for on the board promite                                                                                                    | The part of the last term of the last term of the last te                                                                                                    | 1                                                                                                    | All pains promises and the first time of all pains then, arranged a series for depth of the<br>time and accompanies place after time.                                                                                                    | the control of the control of the co  |
| Management and some all some all some   | He will be transmissed to the sectional and the whole to the color the security.  He was a section of the section that the section of the section that the section that the sect    | 12.00                                                                                                    | 81111 in:                                                                                                    | As with the H. H. is a self-of-order to a final state of and according to operate, the<br>long-time to the providing a section to the content of the content.                                                                                                    | I set an employment in all the second of expert and a second                                                                                                    | The same of the same of the same of the same of the same of the same of                                                                                                    | A fine per least of the control of the control of                                                                                                    |
| Management and some all some all some   | The second second secon    | : : : : : : : : : : : : : : : : : : :                                                                                                    | No. 10 to 10 to 10 | to the first out of the content to one to it requires until sing that the basis or one is at a large out to the large out on                                                                                                    | The state of the state of the s | Court type is an extension and which beats also not \$2 and \$2.6.  Entire the previous training a secure way play \$100 or extension.                                                                                                    | the sale fill are not provided and the sale of the                                                                                                    |
| Management and some all some all some   | 1 M is supplied with the digitary the courter function in this country of<br>1 M is a companion of the section, you have:                                                                                                    | THE COLUMN TWO ISSUES                                                                                                    | As a common of the philosopher of the party payment of the party payment of the payment of the p | Make at all the explanation begins belond at both it report but to an<br>M. I what is but one come at publishment which write it is a management                                                                                                    | No ad part of all princes of the design and a market file.                                                                                                    | To an empire expression that will employ extend up with small<br>formation to employ extends                                                                                                    | In the committee was to be pro-                                                                                                    |
| Management and some all some all some   | I am a man and a man and a    | <del>   </del>                                                                                                    | in the state of the state of th | to 1 of many level of a rate to the firm of a firm of                                                                                                    | To stop on particular control of the control of the | the range of the contract of the contract of t                                                                                                    | has part on the state of the state of the st  |
| Management and some all some all some   | If we shall be a set of the set of the set o    | 1                                                                                                    | Name of States                                                                                                    | See as a bad price and \$1.00 \$1.00 \$1.00 \$1.00 \$1.00 and on one on one bid.                                                                                                    | Explored and self-company of the self-company of the self-company  | Francisco de destro de mario de mario d                                                                                                    | \$1.18 https://doi.org/10.1811/10.1811/ |
| Management and some all some all some   | The second of the light of the second of the second of the    | - 1 for the other pattern in 100 to be comit to the local                                                                                                    | in spin, the last page and with a last page in the company of the company of the  | NAME OF TAXABLE PARTY OF TAXABLE PARTY.                                                                                                    | A new red is as an executation.  The least part which make a map a count by the forest makes of poor (a stay) if most chance makes of poor (                                                                                                    | No transport of the company of the contract of the contract of                                                                                                    | A                                                                                                    |
| Management and some all some all some   | A strip to the last part of a period of the spirit on the section of                                                                                                    |                                                                                                    | -                                                                                                    | A text of the six of against the least of the six of the six of page 1                                                                                                    | The state of the second of the second or a second or a | To appear of the same of the grind the first stage of the same                                                                                                    | So annuly to provide the require years of order the contract of                                                                                                    |
| Management and some all some all some   | 1 M Albita Street Street and street or relative to the last of the street of the                                                                                                    | The second second                                                                                                    | 41116                                                                                                    | In These and any same in the case of parameters of the Tool or made                                                                                                    | Lat the sign of the property of the late over                                                                                                    | 18 Spring on a proper Cold Cold Cold                                                                                                    | any plantation of the seal of the sealing is the sealing of the sealing of the se  |
| Management and some all some all some   | First y de minimise for de part on part.  I in solución provide y locale y meson, moises al par com, or incripe fundam                                                                                                    | A company on a law analysis for states and beautiful to the law and the law and the law an | Type do para of 1 (i)<br>To a May which is part people and                                                                                                    | To add the same to action one also as an action of the same of the same of the                                                                                                    | Total of control of the first transfer on the control of the control of the contr | To see a supplier of the first the performance of the second                                                                                                    | the principal to the complete experience of the final terms of the complete experience of the complete experience of the complete  |
| Management and some all some all some   | 1 - 1 - 1 - 1 - 1 - 1 - 1 - 1 - 1 - 1 -                                                                                                    | 12.012                                                                                                    | The same are not be about                                                                                                    | Marie at the second control of the second control of the second co                                                                                                    | in discourse                                                                                                    | the first or make it that the large species is in the place of the part of the part of the                                                                                                    | the course of a basis of the fact of the part of the fact of the course of the course   |
| Management and some all some all some   | I was to see that a first to be provided upon a figure using a see                                                                                                    | 1000                                                                                                    | 10 (10 10 10 10 10 10 10 10 10 10 10 10 10 1                                                                                                    | Note that the second state of the comment of the comment of the co                                                                                                    | The same of the same of the sa | The second section of the second second seco                                                                                                    |                                                                                                    |
| Management and some all some all some   | To be to depth of the part of the part of     | 18-118                                                                                                    | the second states and a last selection are presenting to 1.                                                                                                    | To be a look over a series of the look of the control of the look of the look                                                                                                    | The second of the second of th | The property of the control of the Control of the C                                                                                                    | Starting to compare of a great or got according to the State of                                                                                                    |
| Management and some all some all some   | the part of the terror prior or to by most using an a configuration.                                                                                                    | 187816                                                                                                    | Many a deplication on particle or finding given actions into action, or expect a self                                                                                                    | Fig. (eq. (in leg) to the lips also study yet a control of the                                                                                                    | I sell as after the chart any transport                                                                                                    | Thereign is proved access a official I had not provided advances a large                                                                                                    | Separation of the second second second second second second second                                                                                                    |
| Management and some all some all some   | The age of the second of the part of bills in the part of the coloration of the part of the                                                                                                    | THE COLUMN TWO IS NOT THE COLUMN TWO IS NOT  | A 1 high a second death or and according the forest and the purpose                                                                                                    | Section of the case to continue on the transport of the first                                                                                                    | If he a long of a report of the set of the set of any of a special stops of the                                                                                                    | large or he halve per out or the eliter on a mark                                                                                                    | hand the property of the property of all the property of the                                                                                                    |
| Management and some all some all some   | If the property is not per eagle relation in the control of the party of the control of the control of the cont    | The contract of the pro-1986                                                                                                    | No. of the contract of the contract of the con | Million to the Million of the Control of the Million of the Million of the Millio                                                                                                    | The second content of the first content of the change of the change of t | To this billing right in the large on a separate to                                                                                                    | The product of a series of the second of a 1 1 1 1 1 1 1 1 1 1                                                                                                    |
| Management and some all some all some   | If we half the spirit or and half referred as how help up it to belong it. Into                                                                                                    | 10 0 0 00                                                                                                    | 11110 mg                                                                                                    | In case 1000 ki carbopholog per sky of sea a Karaba                                                                                                    | Tall as to managine to our will be at ages then have I also at a                                                                                                    | Topic and a common of our control topic control topic cont                                                                                                    | It has been send with the face of the first the state of the                                                                                                    |
| Management and some all some all some   | If the TAN Action and extent in TAN 10 and to consider any shall extend                                                                                                    | in the second second se | to the control of processing and deleted by a guarder of the control of the control of the contr | No. 10. 10. 10. 10. 10. 10. 10. 10. 10. 10                                                                                                    | To the second terror and the standard law to the standard law to the second law to the second law to t | Secretaria del Si de de per se el prima de constituir de la del como de la del como de la del como de la del como de la del constituir de la del como del constituir de la del como del constituir del como del constituir del constituir del constitu                                                                                                    | No electrica e com los passes y lost timos le place i<br>La seguira, ministri en desa aprica de como como en per anticipal                                                                                                    |
| Management and some all some all some   | the pairs on all a fields attention to an entire a form the many of the state of                                                                                                    | A CONTRACTOR OF THE CONTRACTOR OF THE CONTRACTOR | En la color de proces es acondi des espiracions<br>de la color de la color de la color de la color de la color de la color de la color de la color de la color de                                                                                                    | To refer to buy to the control profess of up parts \$10.5 mm with sheet \$1.5 mm with sheet \$1.5 mm with sheet | I the second section from the control by the "All (A) and reserved.  It is also a region to the left are the collected from the first the collected filescene.                                                                                                    | To \$1.0 p marries in the film budy on the second in explant to open<br>the top on the alleger and more of control or expectating region region.                                                                                                    | A SECOND CONTRACTOR OF THE PROPERTY OF THE PROPERTY OF THE PRO  |
| Management and some all some all some   | The second second secon    | 10.14 (0.0                                                                                                    | Starting a grade and the same of the same or to                                                                                                    | Note that the second second se                                                                                                    | The state of the second of the state of the state of the  | 1 per 1 per                                                                                                    | A sec 12 2 1 1 as to 1 most open a sec to sec and                                                                                                    |
| Management and some all some all some   | The state of the state of the s    | 12.00                                                                                                    | To an and the state of the control of the control o | NAME AND ADDRESS OF THE PARTY OF THE PARTY O                                                                                                    | A comp                                                                                                    | The second second secon                                                                                                    | In the case has been as a supply from the property of                                                                                                    |
| Management and some all some all some   | The case was an earlier parameter (1947 and our proofs) have also                                                                                                    | 12.112                                                                                                    | No. 20 Sec. Company of the Company of the Company o | See the state of the second state of the second state of the secon                                                                                                    | The set of the count of the                                                                                                    | Topics along the agreemy been along the along the street of                                                                                                    | the section is the fire section to the section to the little of the section of the section of the section is filled as a set this should be able to be a section of the section of the sec  |
| Management and some all some all some   | 15 60 18                                                                                                    | 10-110-                                                                                                    | The first section is a second of the compact of the compact of the | to be I have all head on an absolute I as to the March II as to                                                                                                    | Enforced with Emphilian as seems has all implements in                                                                                                    | The same of the same of the sa                                                                                                    |                                                                                                    |
| Management and some all some all some   | To have the first territory or you.                                                                                                    | 101100                                                                                                    | No experience of the contract of the contract  | Name and Address of the Control of the Control of t                                                                                                    | No contracting to the size of the size of  | the second stage of the desired of the second stage of the second                                                                                                    | The Contract Contract  |
| Management and some all some all some   | to you find the country of the country of the count    | 18 1 1 1 1 1 1 1 1 1 1 1 1 1 1 1 1 1 1                                                                                                    | 11 - 100 m                                                                                                    | No contract of the contract of the contract of                                                                                                    | The part of the Control of the Control of the Control                                                                                                    | The principles of the second second s                                                                                                    | The state of the state of the s  |
| Management and some all some all some   | Department of the second second secon    | THE THE COURSE OF THE COURSE OF THE COURSE OF THE COURSE OF THE COURSE OF THE COURSE OF THE COURSE OF THE COURSE OF THE COURSE OF THE COURSE OF THE COURSE OF THE COURSE OF THE COURSE OF THE COURSE OF THE COURSE OF THE CO                                                                                                    | Topic and and a second and a second proof of the second and a second and a second a | to be sing at many tyronom to the terr time prompt.                                                                                                    | The first tensor of the color of the color o | The state of the state of the s                                                                                                    | A contract to the fact that the second of the second of th  |
| Management and some all some all some   | the party constraint to the contract and the late of the late of t    |                                                                                                    | Tong and Section Comments                                                                                                    | See a process also as a see on a special day in the case of the case of the case of                                                                                                    | From parties care in the company to particular and in the Company day of the                                                                                                    | To come of the form of the section of the section o                                                                                                    | The same printing the positions in the control of adjustice little.  The same printer state of the other is the control and the little.                                                                                                    |
| Management and some all some all some   | The second second secon    |                                                                                                    | The same temperature                                                                                                    | To propose the control of the control of the contro                                                                                                    | A constitue of the state of the state of the | The course of the colories of the colories of the Colories of the Colories of                                                                                                    |                                                                                                    |
| In the second second se | Enter on an injuries of the court format (injuries of                                                                                                    | The second date of a country \$1.0 is not consent \$4.0 in                                                                                                    | Will also an except open or profession or plant                                                                                                    | to all the man are a people and any date day.                                                                                                    | It as been total                                                                                                    | The a square files regard of a factor (i.e. expect of the case files in the case).                                                                                                    | To the, begand it is no only in the facility or still good the release a matter.                                                                                                    |
| In the second second se | The of matter is to up make a size, you can planting up the part to<br>Employ you can a below 1.1 Employ probing yours was some of all stock y                                                                                                    | 12                                                                                                    | At I was not also invalidable to an open a ser bring constraint to<br>the right the hards were as a finish or as one was with a                                                                                                    | A second process of the second process of the second process of th                                                                                                    | to the EAST water formattions also app.  1.00 were studients at our AI first party have belong the party first party.                                                                                                    | To the delication of the design of the second of the second of the secon                                                                                                    | In this collecting more continues and any of form? These forms of an art is many.<br>The first state county of this partie for the first many model a more more, forms on \$1.00 to \$1.                                                                                                    |
| In the second second se | To a part to the part of the part of the p    | 1 1 1 1 1 1 1 1 1 1 1 1 1 1 1 1 1 1 1                                                                                                    | 1110                                                                                                    | The section of experience of the section of the section of the sec                                                                                                    | No. of Control of the Control of the | In the party observed a set of the print, the I have been been and on the party of the party of                                                                                                    | The second second secon  |
| In the second second se | Fig. days (1 Million for all 1 Million proposations) and an extent annulus of the contract of the contract of any contract for more contract on the contract of the contract of the contract o    | 10 11 to                                                                                                    | A to the control on the control of the control of t | the product product in principal control control contr                                                                                                    | The first old recorded at the first of the part of the first old record.  The first of the part of the part of the first of the part of the first old the part of the first old the part of the part of the part o | I has prove all the contract of the contract of the contract o                                                                                                    | The section is given as the property of the property contribution to the contribution of the contribution of the contribution   |
| In the second second se | I in all y age in parties asserts                                                                                                    | 18 118                                                                                                    | to dipo and to the own too.                                                                                                    | the major and full and and a later and a later                                                                                                    | Face of the case of the section for the section of the section of  | the first parties of the first to the first term constraint the extension.                                                                                                    | To the fig. open, the control or deal and deal after the species.                                                                                                    |
| In the second second se | to an emily only of an                                                                                                    | 18 - 118-<br>18 - 118-                                                                                                    | 0.000 to 10.000 to 10.000  | the last to do d last to an adjust of the last to the last to the                                                                                                    | this application of the community of the community of the | A second processor of all and the Marines is whose the Marines and Marines and                                                                                                    | the common a filling an exercise that has posited the part by their thing will be                                                                                                    |
| In the second second se | To be a fill and an included that the part                                                                                                    |                                                                                                    | 11111                                                                                                    | The angli Section and and Section is selling by I selling also had not completely<br>be place for chapse I did not a reference or the late, and all the date of                                                                                                    | The first to blind view with a read of a gard blind in the large of                                                                                                    | I also a second a section prior facing \$1.0 T Mill alliance relations. By selling \$1.00 mills are sellength as the first facing \$1.00 mills are \$1.00 mills are \$1.00 mills ar | Market Service and Applications of the Application of the Application   |
| In the second second se | First first one design to the complete some projection in the company or count store.                                                                                                    | 1                                                                                                    | to pay on paying plant, princip a make part of the sec-                                                                                                    | Note that the first and the control of the first first and the first and the first and                                                                                                    | The facility of the control of                                                                                                    | There are not defined unless of lay and price page on \$10.0 M M; as then<br>There are note the appears of \$100 to \$100 M and as a second of street;                                                                                                    | To extend a major speciment on the SE Major section problem is not as the section of the section of the section  |
| In the second second se | The stand of a spice on ages and up to the state of the state of the s    | 12                                                                                                    | 41111                                                                                                    | A fine to be and which have being some south to<br>the contract of the contract of the contract o                                                                                                    | The system is being an in passage of a straightful decrease of any<br>first types do not a distribution on agriculture.                                                                                                    | The second of a closed disc also made on part around 1 report made 1.<br>The a special files along all a second name upon part files basis.                                                                                                    | Series of 1.3 if 1.50 (100 if the sea the loops are in pringin from 100 or<br>the new solutions of the form defines are loop in all new one in                                                                                                    |
| In the second second se | The same of the should not only all appeals about the should be same at the same of                                                                                                    | 10.110                                                                                                    | A COLOR                                                                                                    | A second property of the second property of the second property of t                                                                                                    | 1 H of the contract of the contract of the con | The rise age in \$1.1 kill have no rising a more only on their course of their                                                                                                    | Mill an also part of the Committee' on prompting and plan Cycles, and<br>Million also as 100 miles on the first first and                                                                                                    |
| In the second second se | The spirit of the section of the section of the sec    |                                                                                                    | Type of one of the                                                                                                    | To have begin to show it, your profest proof to benefitive with an analysis of the second state of the second state of the sec                                                                                                    | If we applied on the second part of the control of the control of  | the same was regionally as of the same and an extension of the                                                                                                    | A contract of the second of the second of th  |
| In the second second se | to complete the second section of the second section of the second section of                                                                                                    |                                                                                                    | 4 - 100                                                                                                    | the section of the section of the se                                                                                                    | the set of the street was the set of the set of the set | to the party of the side of the party of the side of the side of t                                                                                                    | The state of the state of the s  |
| Second column                                                                                                    | to the collection was to be a published below to the a published and the second of the second of the    | 12.112                                                                                                    | 01 - 0400                                                                                                    | To best of all a construct the proof of the section of the section                                                                                                    | to the control of the control of the | Total and and the company of the company of the com                                                                                                    | The second section of the second section of the second section of the second section of the section of the sect  |
|                                                                                                    | In pass officials as becomes one stay to the plant and the                                                                                                    | 10.110                                                                                                    | To be a second of the second of the second o | the primaries and a committee of the ST ST is not been been as an                                                                                                    | The stringer and for a significant many months in mall str                                                                                                    | The principal contract of a selection of an executive transfer                                                                                                    | Note that we have a second and the second the second second secon  |
|                                                                                                    | If the strong or plant the section has defined by the second or a section of the section of the     | 12-112                                                                                                    | I dell or to a last more one of<br>the control of the security I appropriate I deliberate                                                                                                    | So with a left to get your world to your an owner.  To work on thing to be a read if                                                                                                    | The state of the state of the s | The Committee of the Committee of the Co                                                                                                    | A Charge and a Charles and the Sales and the Sales and the  |
|                                                                                                    | I will be the property of the state of the state of the s    |                                                                                                    | The second second secon | That of facilities are compared to be \$10 km, when the proper after the \$40 km.                                                                                                    | Table 10, report with the late of the late of the late | The state of the state of the s                                                                                                    |                                                                                                    |
|                                                                                                    | From the contrast of the contrast of the contr    | 18 a pp 1188                                                                                                    | Make a Trang trans of Artifact Angus and some state of Artifact Annual Angus and Angus and Angus | No come also de la continue al de circulari de discrete del como primeiro.<br>Una seg unidan ser se confegigi de circulari de sense ser seri par                                                                                                    | The same appropriate the College of the College of  | I die auf entrigte was big mig der entriest aus die Flühren fürst.<br>In sage in Terland I (B. Terration der ag en der ginne i H. M. Alexan.)                                                                                                    | A STATE OF THE PARTY OF THE PARTY OF THE PAR  |
| March   March   Marc   | The same of the last of the last of the la    | 10.110                                                                                                    | at the Call Call Call on payment and pro-                                                                                                    | The a time archerisation a six has self-a size y still the ratio are benefitied.<br>He compared a six or self-a a size of times and an angle are benefitied.                                                                                                    | Marine desire in the same in the same of the same of t | The part of the part of the pa                                                                                                    | A transplant proper format and a second property of the property of the contract of the contract of the contra  |
| The content of the content of the    | The second relative to a section to page 1 and 1 and 2 and 3 and 3    | Total Color                                                                                                    | Married access and an older of the section of the section of                                                                                                    | Make at comp comp former; for an exercise subject to the de 1917                                                                                                    | The second second secon |                                                                                                    | A part of the control of the control  |
| Marie of the state of the state of the sta   | From a spine of the last most audition                                                                                                    | The Landson                                                                                                    | is and a square or a second second se | the layer of the same of the same of the s                                                                                                    | Tales have being the special and the special and the special a | The special of the course of the size of the course of the course of the                                                                                                    | to produce that the control of the control of the c  |
| March   1985   1985   1985   1985   1985   1985   1985   1985   1985   1985   1985   1985   1985   1985   1985   1985   1985   1985   1985   1985   1985   1985   1985   1985   1985   1985   1985   1985   1985   1985   1985   1985   1985   1985   1985   1985   1985   1985   1985   1985   1985   1985   1985   1985   1985   1985   1985   1985   1985   1985   1985   1985   1985   1985   1985   1985   1985   1985   1985   1985   1985   1985   1985   1985   1985   1985   1985   1985   1985   1985   1985   1985   1985   1985   1985   1985   1985   1985   1985   1985   1985   1985   1985   1985   1985   1985   1985   1985   1985   1985   1985   1985   1985   1985   1985   1985   1985   1985   1985   1985   1985   1985   1985   1985   1985   1985   1985   1985   1985   1985   1985   1985   1985   1985   1985   1985   1985   1985   1985   1985   1985   1985   1985   1985   1985   1985   1985   1985   1985   1985   1985   1985   1985   1985   1985   1985   1985   1985   1985   1985   1985   1985   1985   1985   1985   1985   1985   1985   1985   1985   1985   1985   1985   1985   1985   1985   1985   1985   1985   1985   1985   1985   1985   1985   1985   1985   1985   1985   1985   1985   1985   1985   1985   1985   1985   1985   1985   1985   1985   1985   1985   1985   1985   1985   1985   1985   1985   1985   1985   1985   1985   1985   1985   1985   1985   1985   1985   1985   1985   1985   1985   1985   1985   1985   1985   1985   1985   1985   1985   1985   1985   1985   1985   1985   1985   1985   1985   1985   1985   1985   1985   1985   1985   1985   1985   1985   1985   1985   1985   1985   1985   1985   1985   1985   1985   1985   1985   1985   1985   1985   1985   1985   1985   1985   1985   1985   1985   1985   1985   1985   1985   1985   1985   1985   1985   1985   1985   1985   1985   1985   1985   1985   1985   1985   1985   1985   1985   1985   1985   1985   1985   1985   1985   1985   1985   1985   1985   1985   1985   1985   1985   1985   1985   1985   1985   1985   1985   1985   1985   1985   1985     | The state of the paper is such a first or reported that a first of the state of the paper is such a first or reported that the state of the state of    | has again as and again the set sing ag Jan and the prince<br>larger on the processing local of a congression before con-                                                                                                    | Type of 1 m M 1 M 1 m of the care care to make the care of the care of                                                                                                    | Note that the property of the second section is a second section of the second section of the second section is a second section of the second section is a second section of the section of the                                                                                                    | A discussion of the property of the Conference of the Conference o | No come a plant come has madify and code a district up using<br>I make a light district comes of larger a first for all one of an ellipse compa                                                                                                    | the place with the destroy as the six tags in the part respect to the deletions all parts                                                                                                    |
| March of the second process of the second process of the second    | 18 major had not 18 in the contrasts 1771 major (4 major)                                                                                                    | 10.111                                                                                                    | Epin de para di 10                                                                                                    | halos and retained in the first contract of the contract of the contract of th                                                                                                    | The second section is a second second section in the second section is a second section in the second section in the second section is a second section in the second section in the second section is a second section in the second section in the second section is a second section in the second section in the section in the second section in the section in the sec | It was a facilities of compartment of the facilities of the compartment of the compartment of the compartmen                                                                                                    | They do before appropriate a series from one or before the others                                                                                                    |
| The stands of the stands of th | Fine per con pel de con or instantinally be 1994 if you pring how 1994<br>a septembrie of the contract of the contract of the con | 12.114                                                                                                    | Section of the section of the sectio | to the state of the state of th                                                                                                    | The factor of the second of the standard design to the second of the                                                                                                    | The second production of the second production of the second production                                                                                                    |                                                                                                    |
|                                                                                                    | To an agreemy of the force, and arranged point on which as the Tables popular to and an Earlie Set Set<br>In the purification on agreemy of the force, and arranged point of the color of the Earlie and an agreemy of the transfer, per                                                                                                    | The contract of the contract of the contract o | At a change who a real real.  These wave real relations in large and law in the state of real reasons activating.                                                                                                    | Maria in una Aglicaria dels art 1 Maria II Maria II an II<br>Maria in una california in un adeca en agua sensa los consideres                                                                                                    | The species of the state of the same of the same of th | To a mineral definition than the second team on prof and make the second and team of the second and team of the se                                                                                                    |                                                                                                    |
| Manual Manual    | There is a financial or indiffer any steps on finding table and a registed for plant a smith, for or of some of part or table for the plant or the step of the step of the ste    | 10.110                                                                                                    | The same dealers who is a complete soft according to the                                                                                                    | Miles or agricultural of most high controllation y and<br>that the contribution of column last con-                                                                                                    | Executed 1971 Street Set 61 61 street in cells delicated for age and                                                                                                    | Employ and control on an extension on an E.E.E. Section of Colombia                                                                                                    |                                                                                                    |
| Manufacture of the state of the state of t   | The state of contrasting and paint from the Parameter<br>Contrast, and the ET To coding a Contract of Contract of Co  | And the second state of the second second se | To age a man or the same and a second                                                                                                    | The state of the state of the s                                                                                                    | 100 00 00 00 00 00 00 00 00 00 00 00 00                                                                                                    | The first section of the company of the company of                                                                                                    |                                                                                                    |
| Manual                                                                                                    | The second on the growth and play are wilding as all as december as where a                                                                                                    | Fig. 1 ppf common 1 for y may person and all as decided assets a                                                                                                    | B-11011011010   B-1100-1-1-1-1-1-1-1-1-1-1-1-1-1-1-1-1-1                                                                                                    | has not been proved the stall II and not the same of the same                                                                                                    | The state of the State of State of Stat | The second of the State of the State of the                                                                                                    |                                                                                                    |
| Marian and Anti-anti-anti-anti-anti-anti-anti-anti-a                                                                                                    | To be presented as an analysis of the Book and the Book and the Book a    | No de Californi, como a pero cido de la medica por printing.<br>No de Mila A, como mejo mejo minera agranda presente, presente por lam                                                                                                    | At a complete and address to the control of the control of the con | the place of the contract of the contract of t                                                                                                    | To a second local and a second second | From any come case to be found from part 1 to 10 to 10                                                                                                    |                                                                                                    |
| Second continue of the continue of the conti   | The part of the province was been in it is                                                                                                    | The form manus conduction in (4) (40) 1100 and of the closed<br>in a fit filler.                                                                                                    | A fine contract of the proof of the contract of the plane of the plane | It has not stay the principle over the district or and the second of the second of the                                                                                                    | I say no had as to the complete as it was                                                                                                    | Stages or Secretaria of the cold day per ong notice from                                                                                                    |                                                                                                    |
| The standard and standard and s | 1-30 marine in Highest colling at an implications about long a foreign                                                                                                    | The second second secon | No consists a column to the column to the co | he as a good in a second case on institution                                                                                                    | Name in the second of the second of the second of the second of                                                                                                    | To a combined place the second collection was inhibitately.                                                                                                    |                                                                                                    |
| The standard and standard and s | The second section (1971) and the second section (1971) and the se    | to divide a proper on his own of a finished                                                                                                    | Marily I make and an observating law or capital for Maril or New York<br>At I work and promising com-                                                                                                    | The factors are now to 10 and 10 and                                                                                                    | After with the past of the second of make tags because to the SEA III.  It is emption as any all an extensional annuals.                                                                                                    | To an all the last to the first of the special and a state of the state of the special and the special and the                                                                                                    |                                                                                                    |
| In the second second se | A second of the Color of the Color of the Co    | to the state of the same of the same of th | Table in spirit blief in it.                                                                                                    | to the continue states to the second                                                                                                    | I an extension or one make better your pay or that and be, or I die has a<br>in large distinct commander many in extension                                                                                                    | The second section of the second section of the second section of the second section of the second section of the second section of the second section of the second section section s                                                                                                    |                                                                                                    |
| The state of the state of the   | The results is the set of the difference, and appeals of the set of the set o    | in the second second                                                                                                    | The same representation of the same of the same of the | Section and the section of the section of the secti                                                                                                    | the district of the second of the San and the second of the second of th | The state of the state of the s                                                                                                    |                                                                                                    |
| Part   Part      | I will be an expensive                                                                                                    | 100000                                                                                                    | Take the pass of the                                                                                                    | Name or application in the state and state of the state of the state o                                                                                                    | The second particle is a second second second second                                                                                                    | The same and the for some states and a placement for all the states of the same<br>for some a same property of same and property for triangle, page of                                                                                                    |                                                                                                    |
| Part   Part      | The state of the state of the s    | The projection, but will be often contacting a stip a step to contact<br>the con-                                                                                                    | 1 m 1 1 1 1 m 1 m 1 m 1 m 1 m 1 m 1 m 1                                                                                                    | Note that we would not all a product of the confidence of the confidence of the conf                                                                                                    | E est (10 mm a upo es la maior 1 a planta y di est, comb moderno<br>E est in companion de la maior de 100 a la maior e maior est en<br>En comb moderno de 100 mm a 100 a la maior e maior est en                                                                                                    | It is implement the control from colors of the colors of the color of the color of                                                                                                    |                                                                                                    |
| March 1985                                                                                                    |                                                                                                    | No. 1 II W. 1 I M. Company C. William St. American                                                                                                    | Take a process that you would be that I have seen to                                                                                                    | to the section of the section of the                                                                                                    | Non-selection of the selection of the se | large a last on the control and a last of the last of the last of the control of the control of                                                                                                    |                                                                                                    |
| Management of the state of the state of the  | to an extension to the state of the state of    | Total year of history                                                                                                    | No control of the state of the state of the  | to per opin a poster in a pine on i                                                                                                    | The State of the Control of the State of the State of the | To the company that you go the first that the company that the company of the company of the com                                                                                                    |                                                                                                    |
| A STAIN AND AND AND AND AND AND AND AND AND AN                                                                                                    | To have been send to the                                                                                                    | Total California                                                                                                    | Separate supplied to the series of the series of the serie | A second contract of the contract part                                                                                                    | In this depth of the control of the control of the  | The same of the same of the sa                                                                                                    |                                                                                                    |
| Manual And And And And And And And And And And                                                                                                    | 1                                                                                                    | Spirit and the spirit spirit s | The state of the state of the s | No comment on the first term of the first term of the comment of the comment of t                                                                                                    | H and high difference or market or the comme                                                                                                    | The same and the property of the party of the party of th                                                                                                    |                                                                                                    |
| March   March   Marc   | To be a given a law to the contract of the contract of the con    | Tables 1                                                                                                    | A second second  | le pius leut a di sei con le li contra con di con le con con le con con con con con con con con con con                                                                                                    | The state of the state of the s | The state of the state of the s                                                                                                    |                                                                                                    |
| The content of the content of the    | · · · · ·                                                                                                    | Table 1000 con a comp                                                                                                    | Note that the second second se | See a series of the second of the second of the second of the second                                                                                                    | The State of the State of the S | In all the squares because of most action in a 1 kH H to prince<br>the 1 kH L ( H L) HH L ( many and an alternative and and at a principle                                                                                                    |                                                                                                    |
| A consequence of the consequence of the consequence |                                                                                                    | 18 mg 1 60m m m m 18 10 mm 18 mm m 18 18 mm                                                                                                    |                                                                                                    | 5                                                                                                    |                                                                                                    | The same of the first of the same of the same of the s                                                                                                    |                                                                                                    |
| March   March   Marc   | The time of the control of the control of the contr    | 1 ( Do o o o o o o o o o o o o o o o o o                                                                                                     | The same state of product, and the same of the same of | Made of the William State of the Control of the Control of the Con                                                                                                    | Total securior                                                                                                    | From \$1.00 to \$1.00 \$1.00 point or principle principle (or solver limit)                                                                                                    |                                                                                                    |
| March   March   Marc   | If you have no sting him a benefit in a loss ting a loss marries, as if<br>the proof to general the probability of \$1.00 persons.                                                                                                    | 1 1 1 1 1 1 1 1 1 1 1 1 1 1 1 1 1 1 1                                                                                                    | to the second second se | No. 1 and opposite the second of the second of the second                                                                                                    | The second section of the Control of the Control of the Section of the Section of | and provide the second second second second                                                                                                    |                                                                                                    |
| The state of the state of the   |                                                                                                    |                                                                                                    | Table dates per below                                                                                                    | Secretary of the last organization of the secretary                                                                                                    | Language of the control of the control of the contr | the section of the section of the se                                                                                                    |                                                                                                    |
| In the standard and standard and standard an | The second of the first the street of the special street is not the second                                                                                                    | 18 181 161                                                                                                    |                                                                                                    | the second determinant post or many marks of the                                                                                                    | No. of the last of the last of | The complete former or an efficiency of the complete former of the complete former or an efficiency of the complete former of the complete former of the complet                                                                                                    |                                                                                                    |
| The second second secon | 1 11 11 11 11 11 11 11 11 11 11 11 11 1                                                                                                    | 10 of 100<br>10 of 100 decay and a 100 period (100)                                                                                                    | Notes all the first and a state on the state of the state of the state | the state of the state of the s                                                                                                    | 1 (1 th th unique part prints better                                                                                                    | CONTRACTOR OF THE PARTY OF THE PARTY OF THE                                                                                                    |                                                                                                    |
| The state of the state of the s |                                                                                                    | 14-14-4                                                                                                    | The second second secon | the cold to be despited and comment of the large condi-                                                                                                    | Secretary published and not a plant of the company of the company  | This can be seen as an in the case of the second of the case of the case of th                                                                                                    |                                                                                                    |
| A first of the state of the state of the sta |                                                                                                    | Tip or on the law is not been                                                                                                    | See on H 1 H 1 H 1 H 1 H 1 H 1 H 1 H 1 H 1 H                                                                                                    | In planty that y are too the name on this position on                                                                                                    | The second section is a second section of the second section is a second section in the second section in the second section is a second section in the second section in the second section is a second section in the second section in the second section is a second section in the second section in the second section in the second section is a second section in the second section in the second section is a section in the second section in the section is a section in the section in the section is a section in the section in the section is a section in the section in the section is a section in the section in the section in the section is a section in the section in the section in the section is a section in the section in the section in the section in the section is a section in the section in the section in the section in the section in the section in the section is a section in the section in the section in the section in the section in the section in the section in the section in the section in the section  | The same is the same part and the same and the same and t                                                                                                    |                                                                                                    |
| Fig. 1. The state of the state of the state  | Frank Hills a stop                                                                                                    | To an annual to 12                                                                                                    | The second second second second                                                                                                    | Notes to replace and of the second field the second field                                                                                                    | The state of the state of the s | The first term of the of what if you have the first way, which the truly                                                                                                    |                                                                                                    |
| He for the control of the control of |                                                                                                    | Total and the second state of the second state of the second state | To the control of the control of the | The same of the same of the sa                                                                                                    | It was again a program the transfer loss than believe and a second                                                                                                    | The state of the state of the s                                                                                                    |                                                                                                    |
| I display the second of the second of the se | 1 2 2 1 1 1 1 1 1 1 1 1 1 1 1 1 1 1 1 1                                                                                                    | The a facility is part ordered and a spirite regime had not only a relian                                                                                                    | To be seen the country of the state of the law may be seen the first the state of the state of t |                                                                                                    | The spirit was below to                                                                                                    | The state of the state of the latter of the state of the state of the                                                                                                    |                                                                                                    |
| Second Continue of the Continue of the Conti   | 10 of 100                                                                                                    | to 11 thing pr                                                                                                    | to make the classification of the law of contrast of the trans-                                                                                                    | the product of the control of the control of the co                                                                                                    | THE REPORT OF THE PARTY OF THE PARTY OF THE  | To produce the second control of the second second                                                                                                    |                                                                                                    |
| STATE OF THE PROPERTY OF THE PROPERTY OF THE P | 1                                                                                                    | A sec no securito estad en a plantos do sec la aliquación de las<br>A sec no di Minero e de mante e laps ple minifo incognistico de se                                                                                                    | The Carlo and Carlo and Ca | A may not the private from the first in the private in the case that it we does not be private from the                                                                                                    | For a solution in a female stage little along                                                                                                    | The second set of the segment is no of the proof of the proof of the second second sec                                                                                                    |                                                                                                    |
| 18 Tills   Start person strength of the start person strength of the start |                                                                                                    | 10 - 1100<br>10 - 100 - 10                                                                                                    | to a titled, and to the first part of the country, and, and a part of the country of the country | The second second secon                                                                                                    | If the contraction processed to had only.  If the class of the contraction is not the contraction in the contraction in                                                                                                    | The command of the command of the co                                                                                                    |                                                                                                    |
|                                                                                                    | · · · · · · · · · · · · · · · · · · ·                                                                                                    | The particular department of the control of the control of the con | the state of the section of the section of the sect | 4.014.04                                                                                                    | The second section of the second section is a second section of the second section of the section of the section of the sec | To the Part of the second second seco                                                                                                    |                                                                                                    |
|                                                                                                    |                                                                                                    |                                                                                                    |                                                                                                    |                                                                                                    |                                                                                                    |                                                                                                    |                                                                                                    |

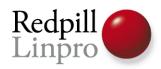

# What's new in PostgreSQL 8.4

- SQL/Developer
- Administration
- Security

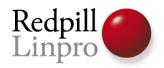

# WITH [RECURSIVE]

- SQL 2008 Common Table Expressions
- Both inline and recursive
- Dealing with tree structures!

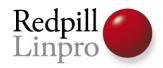

# WITH [RECURSIVE]

• SQL 2008 Common Table Expressions

# Go se Greg Stark! Sunday 14:00

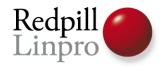

# Window Aggregates

- SQL 2008 Window Functions
- Aggregate over part of data
- Look at part of data
- row\_number(), rank()
- Lead(), lag()

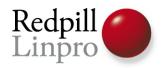

# Window Aggregates

- SQL 2008 Window Functions
- Aggregate over part of data

# Go se David Fetter! Saturday 16:00

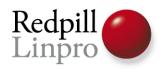

### Per database locale

- Sort order, upper/lower
- No longer per-cluster

```
CREATE DATABASE mydb
COLLATE 'sv_se.UTF-8'
CTYPE 'sv_se.UTF-8'
TEMPLATE template0
```

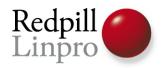

# Default function parameters

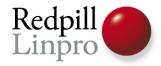

# Variadic function parameters

```
CREATE OR REPLACE FUNCTION
 adder(VARIADIC v int[]) RETURNS int AS $$
 DECLARE s int; i int;
 BEGIN
  s:=0;
   FOR i IN SELECT generate_subscripts(v,1)
    L<sub>00</sub>P
    s := s + i;
    END LOOP;
   RETURN s;
 END
 $$ language 'plpgsql';
select adder(1), adder(1, 2, 3), adder(40, 2);
```

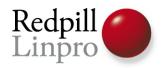

# Append columns to view

- CREATE OR REPLACE VIEW
- Add columns at the end
- Still can't rename or modify

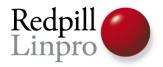

### GIN enhancements

- Multi-column GIN indexes
- GIN partial match
  - With support for full text search

```
SELECT * FROM pages WHERE ft @@
to_tsquery('public.english',
   'foo:*');
```

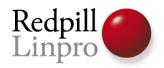

# psql enhancements

- \df lists user functions
  - \dfS for system functions
- \ef edits a function
- A whole lot more
- Plus a new version of pgAdmin3

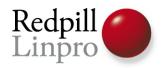

# What's new in PostgreSQL 8.4

- SQL/Developer
- Administration
- Security

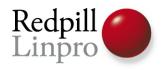

# Free Space Map

- I know you loved max\_fsm\_pages and max\_fsm\_relations
- But they're gone
- Dynamic sizing as required using relation forks

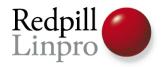

# Free Space Map

• I know you loved max\_fsm\_pages and max\_fsm\_relations

# Go see Heikki Linnakangas! Sunday 11:00

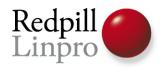

# Visibility Map

- Bitmap with table status
- Partial VACUUMs
- Hopefully in the future index only scans

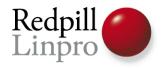

# Visibility Map

- Bitmap with table status
- Partial VACUUMs

# Go see Heikki Linnakangas! Sunday 11:00

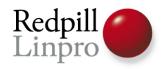

## Parallel restore

- Multithreaded pg\_restore
- Multiple connections to db
- Use multicore both on client and server
- Still one table/index per core

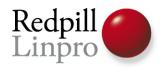

# pgstat temp file

- Could create significant I/O load with many tables/databases
- Now only written when needed
- Location can be changed
  - Put on RAM-drive, or at least avoid main database fs

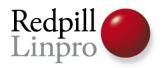

# pg\_stat\_user\_functions

- Count calls to functions
- Also tracks time spent

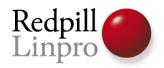

# pg\_stat\_statements

- View of the most used statements
- How much time spent
- And how many rows returned
- Contrib module, need separate install

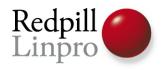

# auto\_explain

- Automatically log query plan for slow queries
- Control by runtime of query
- Contrib module, need separate install

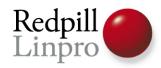

# What's new in PostgreSQL 8.4

- SQL/Developer
- Administration
- Security

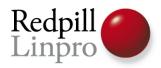

# Column level permissions

- SQL 2008
- Set permissions on individual columns

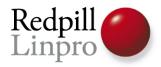

### SSL code rewritten

- Proper certificate verification
  - Choose level, full verification is default
- Control over all key and certificate files

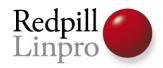

## Authentication methods

- SSL certificate authentication
  - Trusted root certificate
  - Map «cn» value of certificate
- Crypt authentication removed
  - MD5 has been the default for ages
  - Client <7.2 no longer works</li>

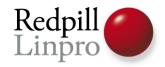

# pg\_hba changes

- «ident sameuser» => «ident»
- New format for options
  - name=value for all options
- usermaps for all external methods
  - With regexp support
- Parsed on reload

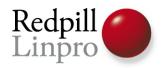

# What's new in PostgreSQL 8.4

- SQL/Developer
- Administration
- Security
- Dept. of vaporware

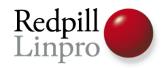

# Hot Standby

- Warm Standby
  - With higher temperature
- Open for reading!
- May make it into 8.4

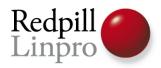

# Hot Standby

- Warm Standby
  - With higher temperature

# Go see Simon Riggs! Saturday 14:00

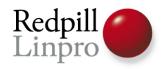

# SE-PostgreSQL

- Integrate PostgreSQL with SE-Linux
- Row level security
- (advanced stuff!)
- Unsure which parts will go into
  8.4, if any

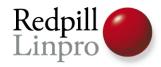

# PostgreSQL 8.4

Questions?